November 2022

# Medienbildungskonzept

GYMNASIUM USLAR

# Inhaltsverzeichnis

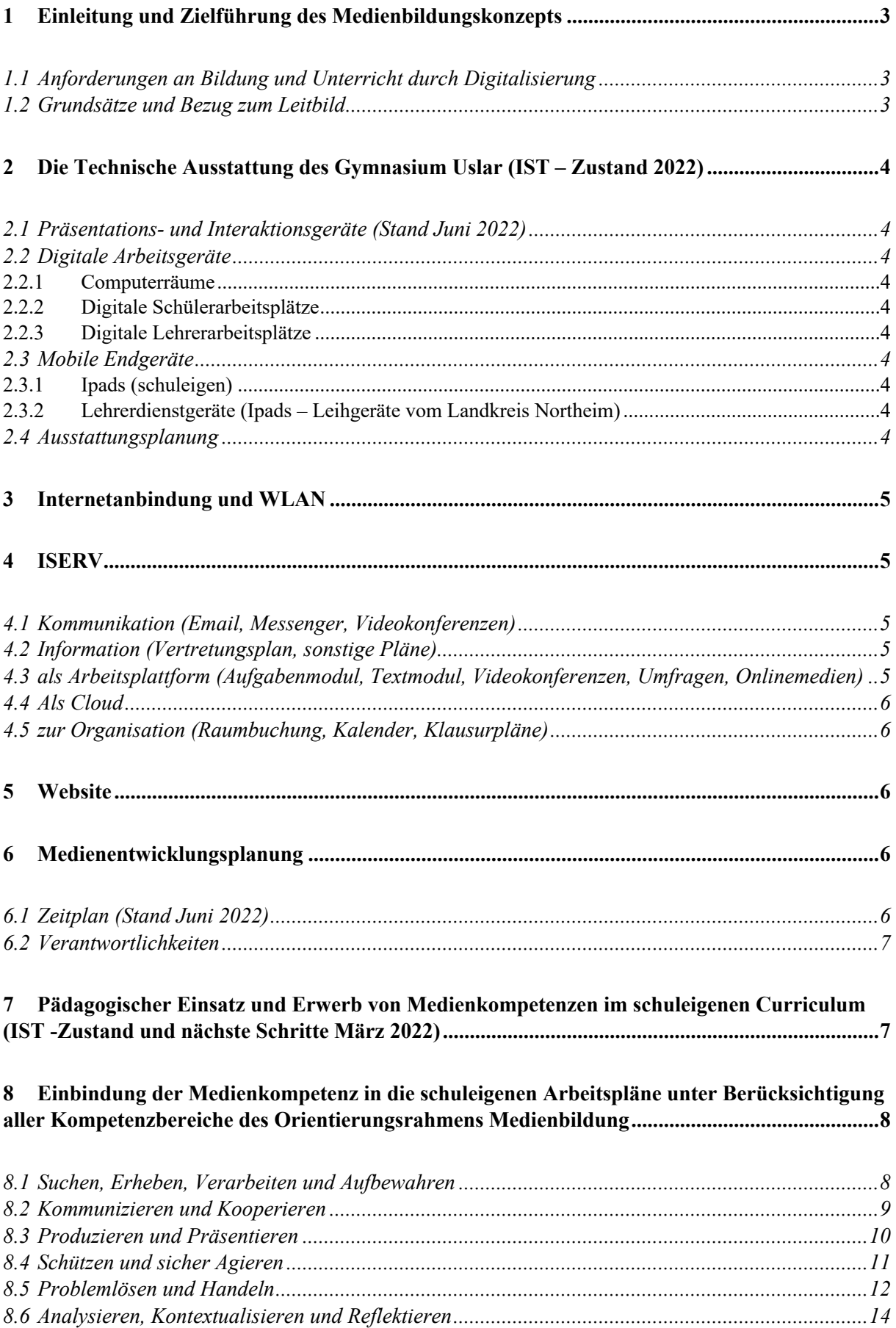

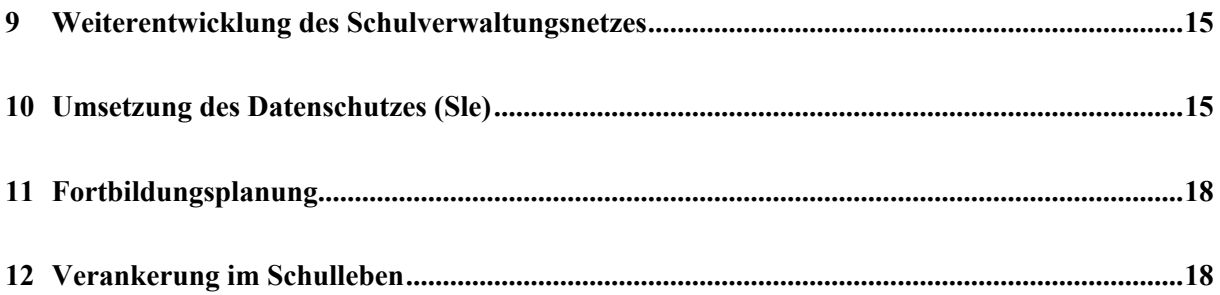

# Medienbildungskonzept – Gymnasium Uslar

# **1 Einleitung und Zielführung des Medienbildungskonzepts**

#### **1.1 Anforderungen an Bildung und Unterricht durch Digitalisierung**

Schule muss auf die zunehmende Digitalisierung der Gesellschaft in allen Bereichen reagieren, wenn sie ihrer Aufgabe gerecht werden will, weiterhin auf das Leben generell, und im Besonderen auf das gesellschaftliche Zusammenleben und die sich verändernde Arbeitswelt vorzubereiten. D.h. Schüler\*innen Partizipationsfähigkeit zu vermitteln erfordert in Zukunft eine umfassende Medienkompetenzbildung bestehend aus sowohl technischen Kenntnissen und Anwendungsmöglichkeiten als auch Reflexions- und Kritikfähigkeit. Mit lediglich einer gewissen Technisierung von Schule ist die Entwicklung zu einer digitalen Bildung nicht vollzogen, sondern es ist davon auszugehen, dass die neuen Technologien Lehren und Lernen insgesamt nachhaltig verändern werden: Das Ziel wird ein verändertes Lernen in einer Kultur der Digitalität sein.

Folgende Aspekte werden dabei eine große Rolle spielen:

- $\triangleright$  Vermittlung von Fertigkeiten im Umgang mit digitalen Medien
- Ø Nutzung digitaler Medien zur Verbesserung des fachlichen Lernens
- Ø Unterstützung des Erwerbs digitaler Kompetenzen, u.a. Reflexions- und Kritikfähigkeit
- Ø Entwicklung und Umsetzung neuer Formen von Unterricht mit digitalen Medien.

Diese systematische, überfachliche Medienkompetenzförderung und ihre Implementierung in die schulinternen Curricula und Kompetenzpläne ist der seit langem herausforderndste, weil umfänglichste Prozess in der Schulentwicklung und wird Jahre in Anspruch nehmen, vor allem, da auch mit immer neuen Entwicklungen zu rechnen ist, die jeweils Eingang in das schulische Medienbildungskonzept finden müssen.

Deswegen ist eine begleitende und regelmäßige Evaluation notwendig und große Flexibilität grundlegend wichtig.

#### **1.2 Grundsätze und Bezug zum Leitbild**

In unserem Leitbild heißt es unter anderem: "**Ziel der Ausbildung** bei uns ist es, Schülerinnen und Schüler angemessen auf das Leben in der derzeitigen und künftigen Gesellschaft vorzubereiten und sie zu einer aktiven und verantwortlichen Teilhabe am kulturellen, gesellschaftlichen, politischen, beruflichen, wirtschaftlichen Leben zu befähigen. Dabei werden gesellschaftliche und wirtschaftliche Veränderungsprozesse und neue Anforderungen aufgegriffen."

Da die Digitalisierung, wie bereits gesagt, große Bereiche des jetzigen und zukünftigen Lebens verändert und weiterhin verändern wird, muss sie in unsere Curricula integriert werden.

## **2 Die Technische Ausstattung des Gymnasium Uslar (IST – Zustand 2022)**

#### **2.1 Präsentations- und Interaktionsgeräte (Stand Juni 2022)**

Das Gymnasium Uslar verfügt über insgesamt 8 Smartboardräume, die vom Kollegium je nach Bedarf gebucht werden können. Darüber hinaus sind 2 Räume mit Fernsehern mit großem Bildschirm und Apple TV ausgestattet worden, um als Präsentationsmedium insbesondere für die Arbeit mit Ipads genutzt werden zu können. Zudem sind zahlreiche Fachräume (Biologie, Physik, Chemie, Erdkunde, Kunst, "Lateinraum") mit Präsentationsmedien ausgestattet (Beamer + PC/Laptop). In 3 Räumen stehen auch Dokumentenkameras zur Verfügung (N1-4; M 2-10 und Bio)

#### **2.2 Digitale Arbeitsgeräte**

#### **2.2.1 Computerräume**

Es stehen zwei Computerräume zur Verfügung (54 Geräte), die mit DesktopPCs und Beamer ausgestattet sind und über das Iserv-Buchungstool gebucht werden können.

#### **2.2.2 Digitale Schülerarbeitsplätze**

In der Bibliothek gibt es 5 DesktopPcs, an denen SuS arbeiten können.

#### **2.2.3 Digitale Lehrerarbeitsplätze**

Im Kleinen Lehrerzimmer kann von KuK an drei DesktopPcs gearbeitet werden. Hier besteht zudem Zugriff auf den Kopierer.

#### **2.3 Mobile Endgeräte**

#### **2.3.1 Ipads (schuleigen)**

Im Bestand befinden sich zur Zeit 30 Ipads, die zum Beispiel von SuS ausgeliehen werden können, wenn im häuslichen Umfeld kein geeignetes Lernmedium vorhanden ist. 5 Ipads können von KuK ausgeliehen werden, um im Unterricht z.B. für Gruppenarbeiten eingesetzt zu werden.

Diese Geräte werden durch die MDM- Lösung "Jamf School" verwaltet.

#### **2.3.2 Lehrerdienstgeräte (Ipads – Leihgeräte vom Landkreis Northeim)**

Im Februar 2022 wurden an alle aktiven Kollegen (46) Ipads als Dienstgeräte ausgegeben, die vom Landkreis Northeim und der Schule mittels "Jamf School" verwaltet werden.

#### **2.4 Ausstattungsplanung**

Für die Ausstattung der Unterrichtsräume haben wir uns für folgende Lösung entschieden: Die Kreidetafeln bleiben erhalten, zwischen den Pylonen wird ein großer, sehr lichtstarker Screen angebracht, auf den sowohl Lehrkräfte als auch Schülerinnen und Schüler zugreifen können. Dazu wird ein Internetanschluss benötigt.

Die Lehrkräfte arbeiten mit iPads, die Schülerinnen und Schüler mit ihren digitalen Endgeräten, idealerweise Tablets.

Zum jetzigen Zeitpunkt sind die Screens bereits in den Räumen angebracht, sodass wir mit der Nutzung starten können, sobald das Internet einsatzbereit ist (Ende 2022).

# **3 Internetanbindung und WLAN**

Das Gymnasium Uslar verfügt seit Herbst 2022 über einen Glasfaseranschluss. Für den Zugang zum WLAN (für die Verwendung im Unterricht) müssen die Endgeräte mit ihrer MAC Adresse bei Iserv eingetragen sein und der Nutzer muss sich sowohl mit einem WLAN Passwort, als auch seinen ISERV Nutzerdaten erstmalig anmelden.

Schülerinnen und Schüler bekommen diesen Zugang allerdings nur, wenn es für ihren Jahrgang vorgesehen ist und die "Benutzerordnung für die Nutzung elternfinanzierter digitaler Endgeräte" unterschrieben worden ist. Auch dann muss der Internetzugang von der jeweiligen unterrichtenden Lehrkraft für einen bestimmten Zeitraum (z.B: 15 Minuten) freigegeben werden. Die Nutzung von IServ ist allerdings jederzeit möglich. In diesem WLAN befinden sich auch die in den Klassenräumen installierten Displays, so dass auch die Spiegelfunktion von Schülerinnen und Schülern nutzbar ist.

Für das Sekretariat und die Schulverwaltung steht ein extra gesichertes WLAN zur Verfügung.

## **4 ISERV**

#### **4.1 Kommunikation (Email, Messenger, Videokonferenzen)**

Jedes Mitglied der Schulgemeinschaft (SuS, KuK, Sekretariat, Schulassistent, Hausmeister) verfügt über eine Iserv-Emailadresse, die ihm eindeutig zugeordnet werden kann (vorname.nachname@gym-uslar.de). Diese Adresse ist das Hauptkommunikationsmittel unserer Schule, mit der man per Mail, per Iservmessenger und per Videokonferenzmodul erreichbar ist.

#### **4.2 Information (Vertretungsplan, sonstige Pläne)**

Auf der IServplattform kann jederzeit auf den Online-Vertretungsplan, den Speiseplan der Mensa und zahlreiche andere Pläne zugegriffen werden, sofern man die Berechtigung zur Einsicht hat (Stundenpläne Kollegium etc.).

#### **4.3 als Arbeitsplattform (Aufgabenmodul, Textmodul, Videokonferenzen, Umfragen, Onlinemedien)**

Besonders im Lockdown der Coronapandemie hat sich Iserv als Arbeitsplattform unserer Schule bewährt. Lerngruppen und einzelne SuS können über das **Aufgabenmodul** mit Arbeitsaufträgen, Materialien, Lösungen versorgt werden. Auch Schülerergebnisse und Rückmeldungen können einfach digital verteilt werden.

Das **Textmodul** lässt sich sowohl im Distanz- als auch Präsenzunterricht gut zum gemeinsamen Arbeiten an einer Textdatei verwenden. Zudem wird es zum Verwalten der

Nachschreibetermine, zum Vorbereiten von Arbeitsgruppen oder Austausch innerhalb der Kollegen einer Klasse genutzt.

Das **Videokonferenzmodul** wurde und wird bei Bedarf für den Distanzunterricht eingesetzt, aber auch für Dienstbesprechungen, Arbeitsgruppen und Fachkonferenzen.

Das **Umfragetool** ermöglicht schnelle unkomplizierte Umfragen und über **Onlinemedien** kann das Kollegium auf die Merlin-Medienressourcen zugreifen.

#### **4.4 Als Cloud**

Auf dem Iserv-Server können von jedem Schüler:in und vom Kollegium Ordner angelegt und schulbezogene Daten datenschutzkonform gesichert werden. Darüber hinaus kann jede bei Iserv angelegte Gruppe eigene Ordner erstellen, die für alle Gruppenmitglieder zugänglich sind.

#### **4.5 zur Organisation (Raumbuchung, Kalender, Klausurpläne)**

Durch das Raumbuchungstool können besonders ausgestattete Räume (z.B: Medien-, Smartboardräume) online gebucht werden.

Der IServkalender ist der maßgebliche Kalender für alle schulbezogenen Termine und kann sowohl für Termine der Schulöffentlichkeit, also auch für Gruppen oder individuelle Termine genutzt werden.

Für die Planung von Klausuren und Klassenarbeiten ist die Verwendung des Klausurplanungstools für das Kollegium obligatorisch.

#### **5 Website**

Die schuleigene Webseite ist unter https://www.gymnasium-uslar.de zu erreichen. Sie enthält Informationen zu aktuellen die Schule betreffenden Themen, dient aber vor allem dazu die Schule mit ihren unterschiedlichen Aspekten (Schulgemeinschaft, Fächer, Profile, Konzepte) vorzustellen.

## **6 Medienentwicklungsplanung**

#### **6.1 Zeitplan (Stand Juni 2022)**

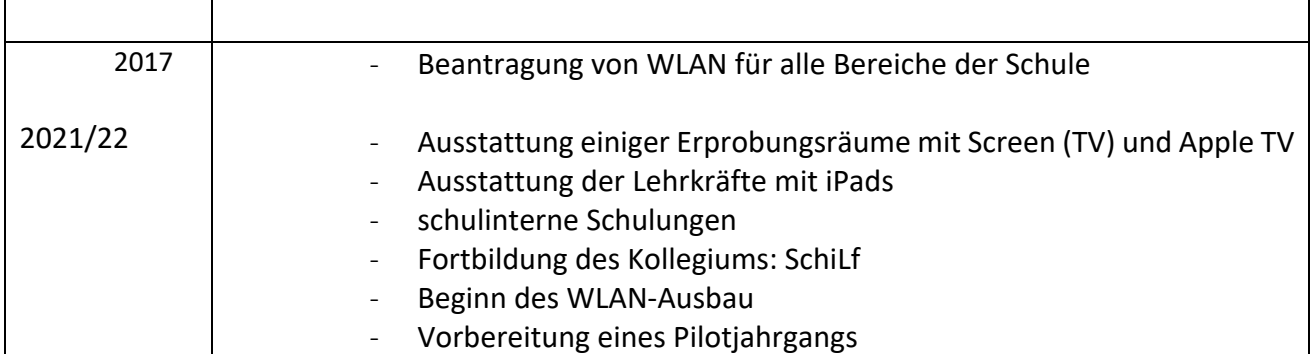

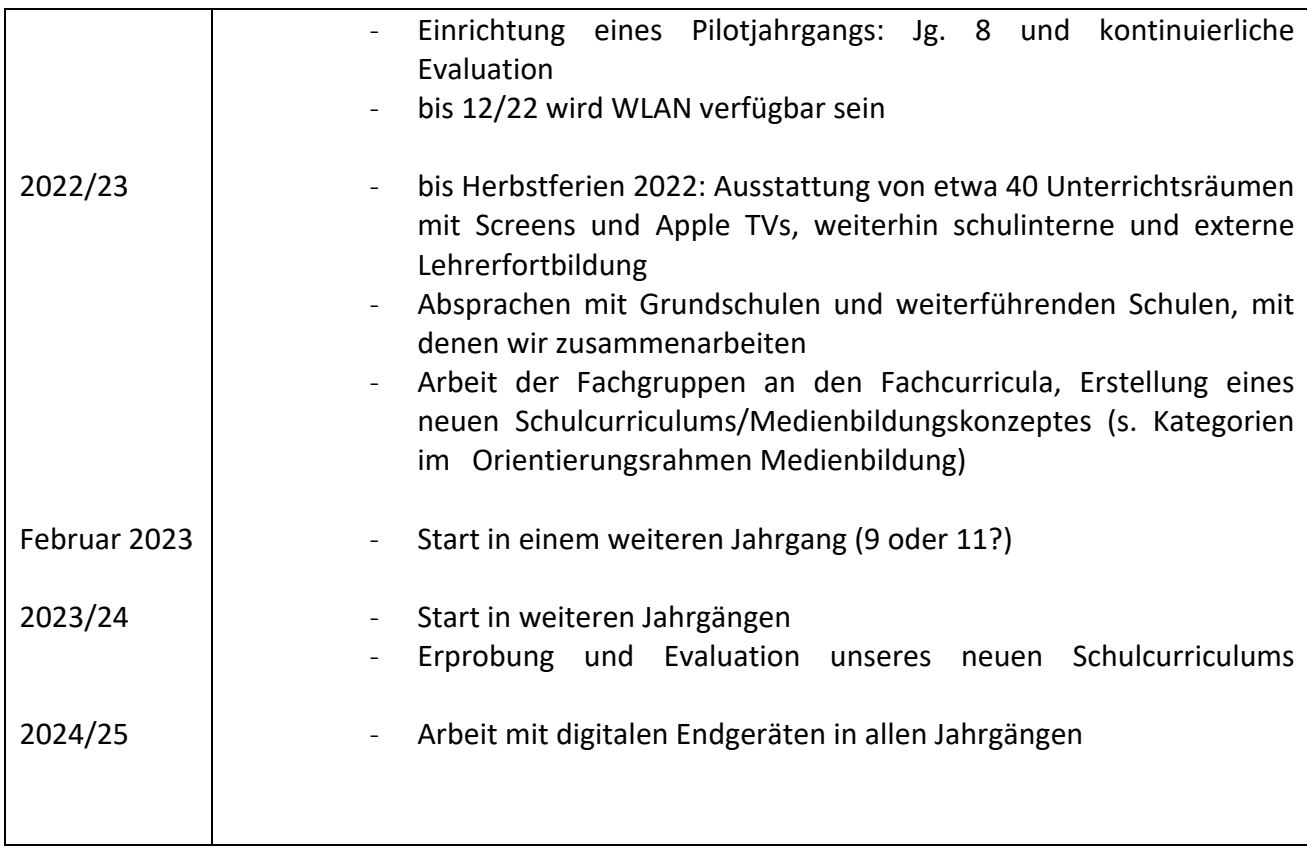

#### **6.2 Verantwortlichkeiten**

- $\triangleright$  Gesamtverantwortung: Schulleiter
- Ø Planung und Umsetzung: seit dem 2. Halbjahr 2020/21: Arbeitsgruppe Digitalisierung (Leitung: Katrin Fenz, Renate Möller-Grupp)
- Ø Pilotjahrgang: Klassenlehrkräfte (mit Unterstützung der Arbeitsgruppe)
- Ø Fach- und Schulcurriculum: Fachobleute / Fachkonferenzen
- Ø Fortbildungsangebote: Susanne Schwarz / Katrin Fenz (Umgang mit dem iPad und fächerspezifisch, peer learning)
- Ø Abstimmung mit Grundschulen und anderen weiterführenden Schulen: Renate Möller-Grupp

# **7 Pädagogischer Einsatz und Erwerb von Medienkompetenzen im schuleigenen Curriculum (IST -Zustand und nächste Schritte März 2022)**

- o Arbeit in Computer- und Medienräumen im Unterricht (Recherche, Übungen, Präsentationen)
- o NW: moderne Versuchsgestaltung mit Computer, Beamer
- o Fremdsprachen: Arbeit mit Unterrichtsmanagern
- o Präsentationen in vielen Fächern und Projekten
- o Smiley: Kritik- und Reflexionsfähigkeit
- o Gesellschaftswissenschaften: Thematisierung von gesellschaftlichen Veränderungen
- $\triangleright$  Die Entscheidung, wie und wann die digitalen Endgeräte im Unterricht eingesetzt werden, obliegt der Fachlehrkraft – die natürlich an die Beschlüsse der jeweiligen Fachkonferenz gebunden ist.
- Ø Förderung der Handschrift soll durch den Einsatz des digitalen Stiftes weiter erfolgen
- $\triangleright$  zunächst Grundfunktionen kennenlernen (peer learning, Jg. 11), Einsatz als "Heft- und Ordnerersatz", Einbindung von spezifischen Programmen im Unterricht, Entwicklung von neuen Unterrichtseinheiten
- Ø Regeln zum Umgang mit den Geräten (z.B. zu Unterrichtsbeginn, in den Pausen etc.)

# **8 Einbindung der Medienkompetenz in die schuleigenen Arbeitspläne unter Berücksichtigung aller Kompetenzbereiche des Orientierungsrahmens Medienbildung**

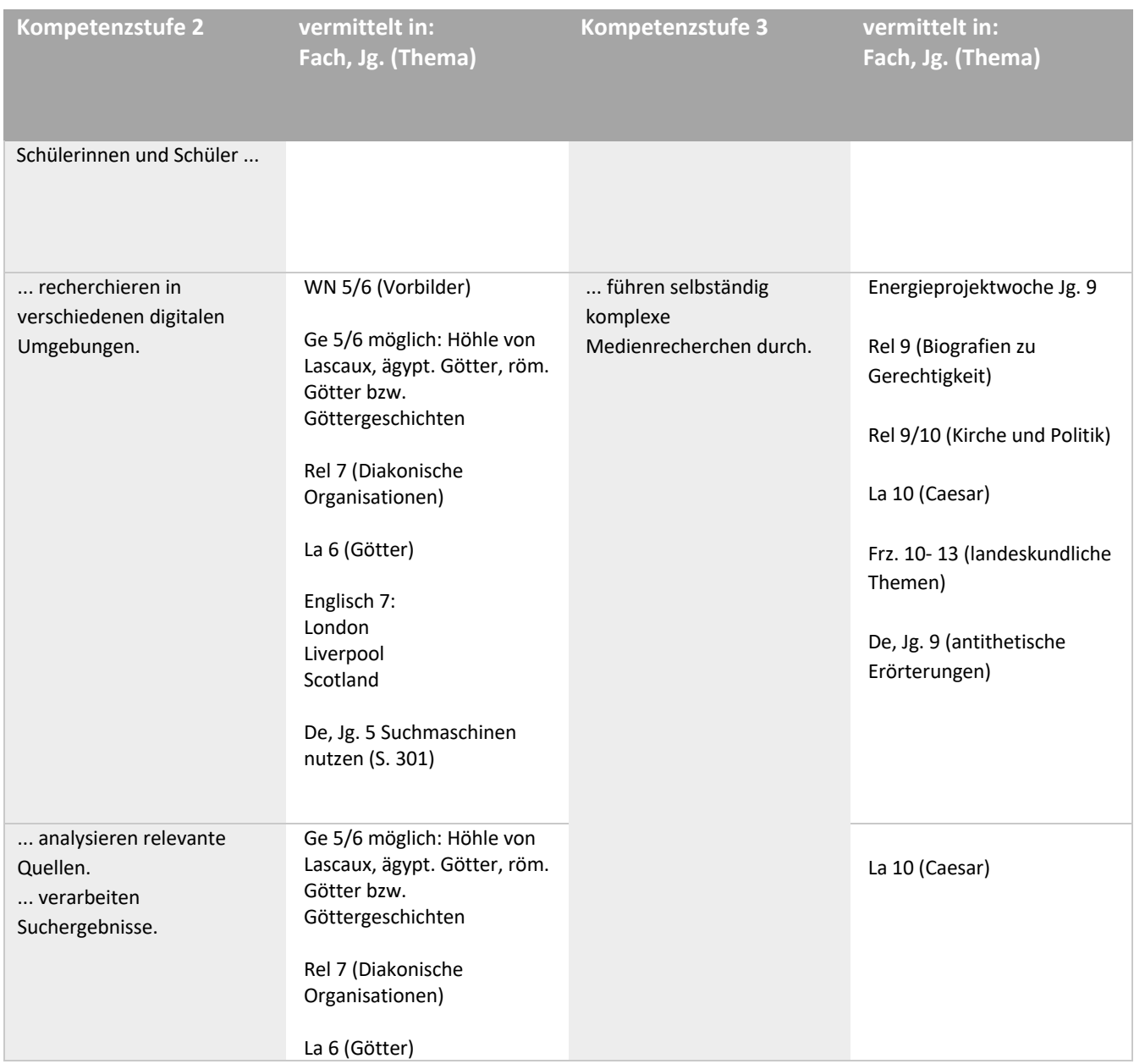

#### **8.1 Suchen, Erheben, Verarbeiten und Aufbewahren**

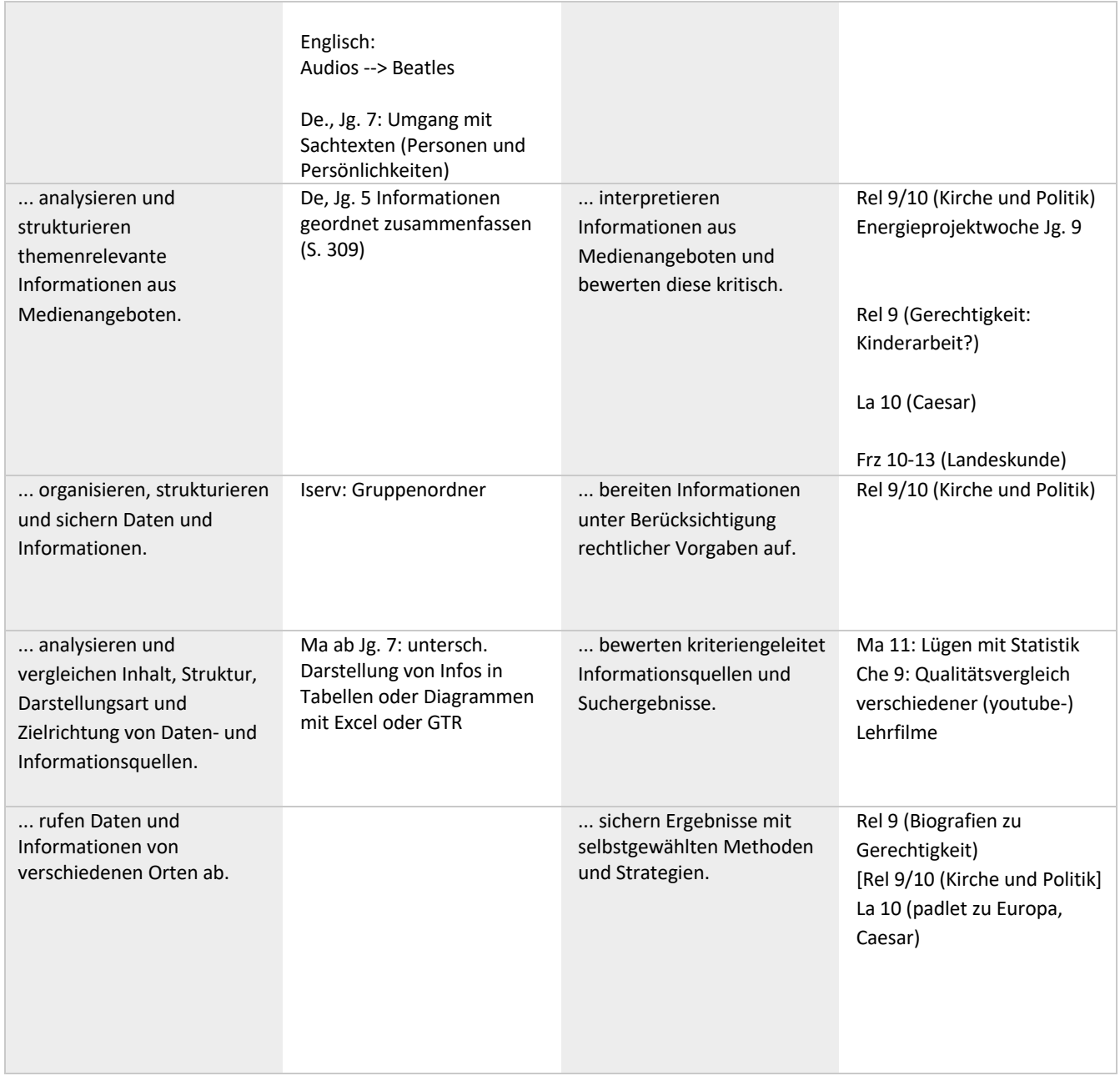

# **8.2 Kommunizieren und Kooperieren**

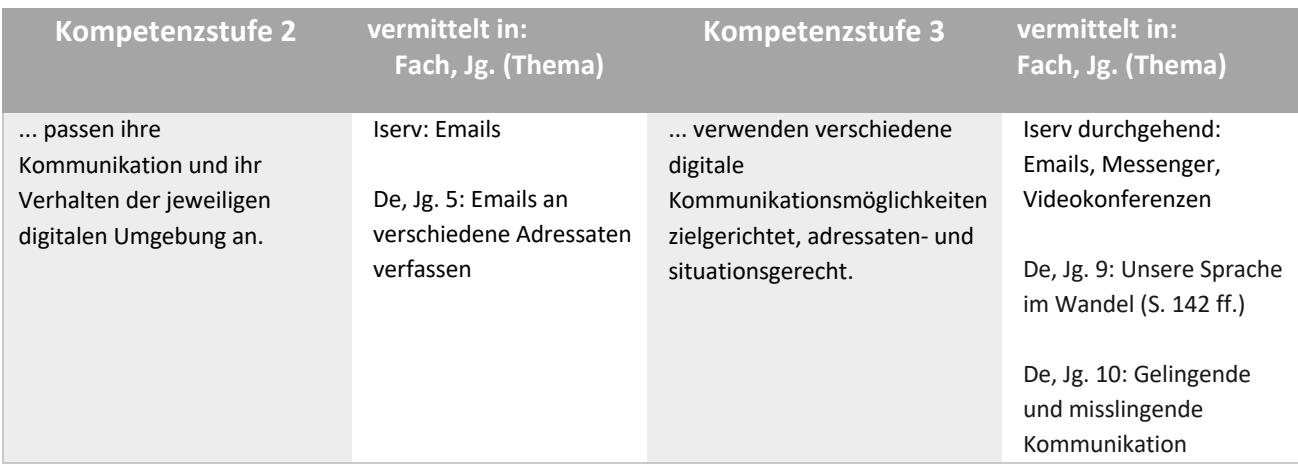

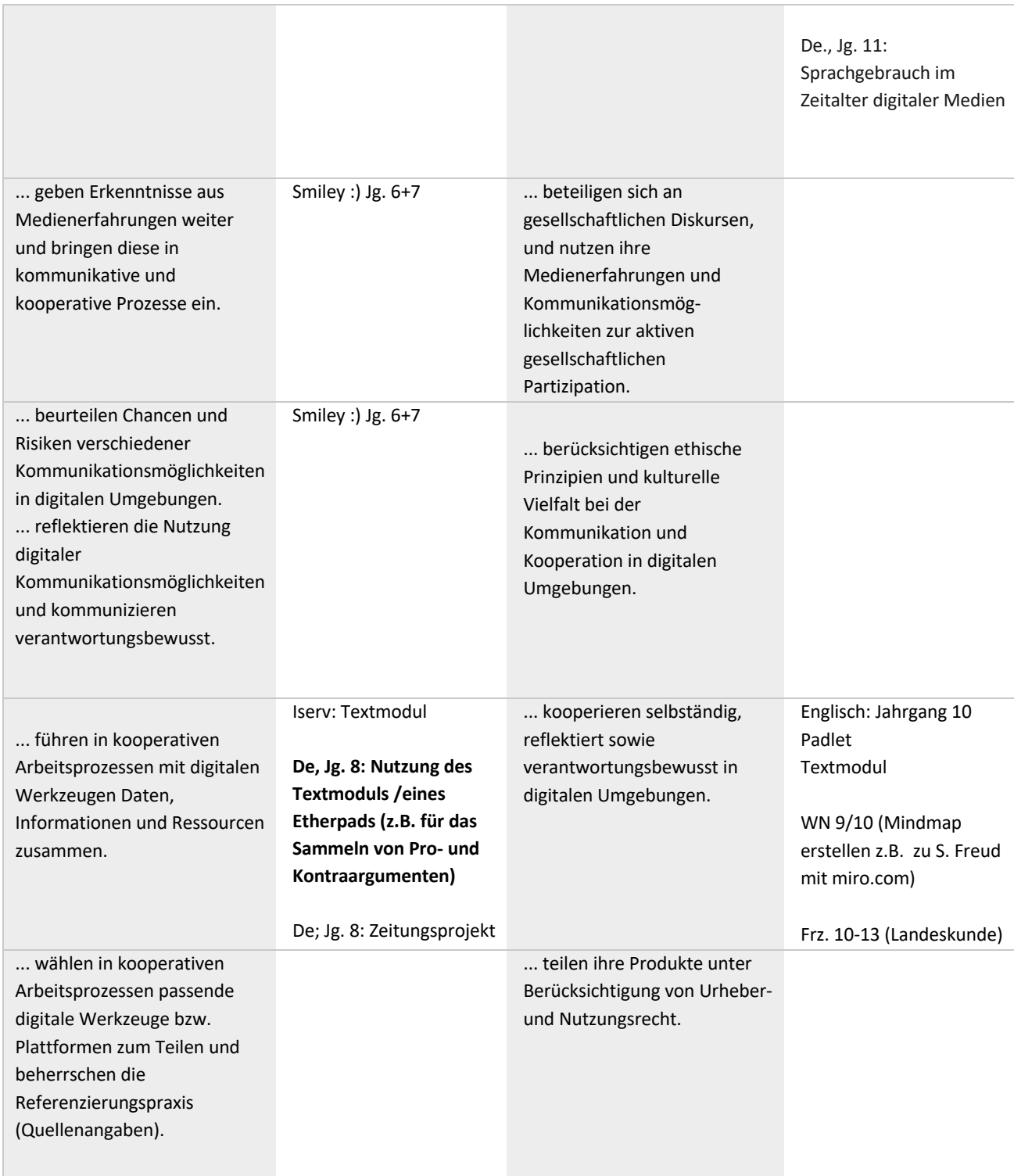

# **8.3 Produzieren und Präsentieren**

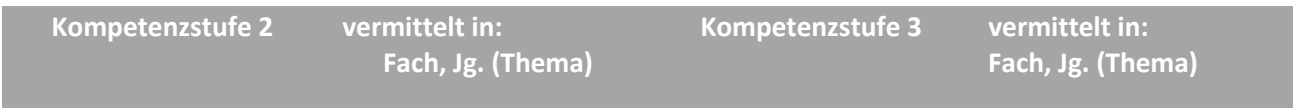

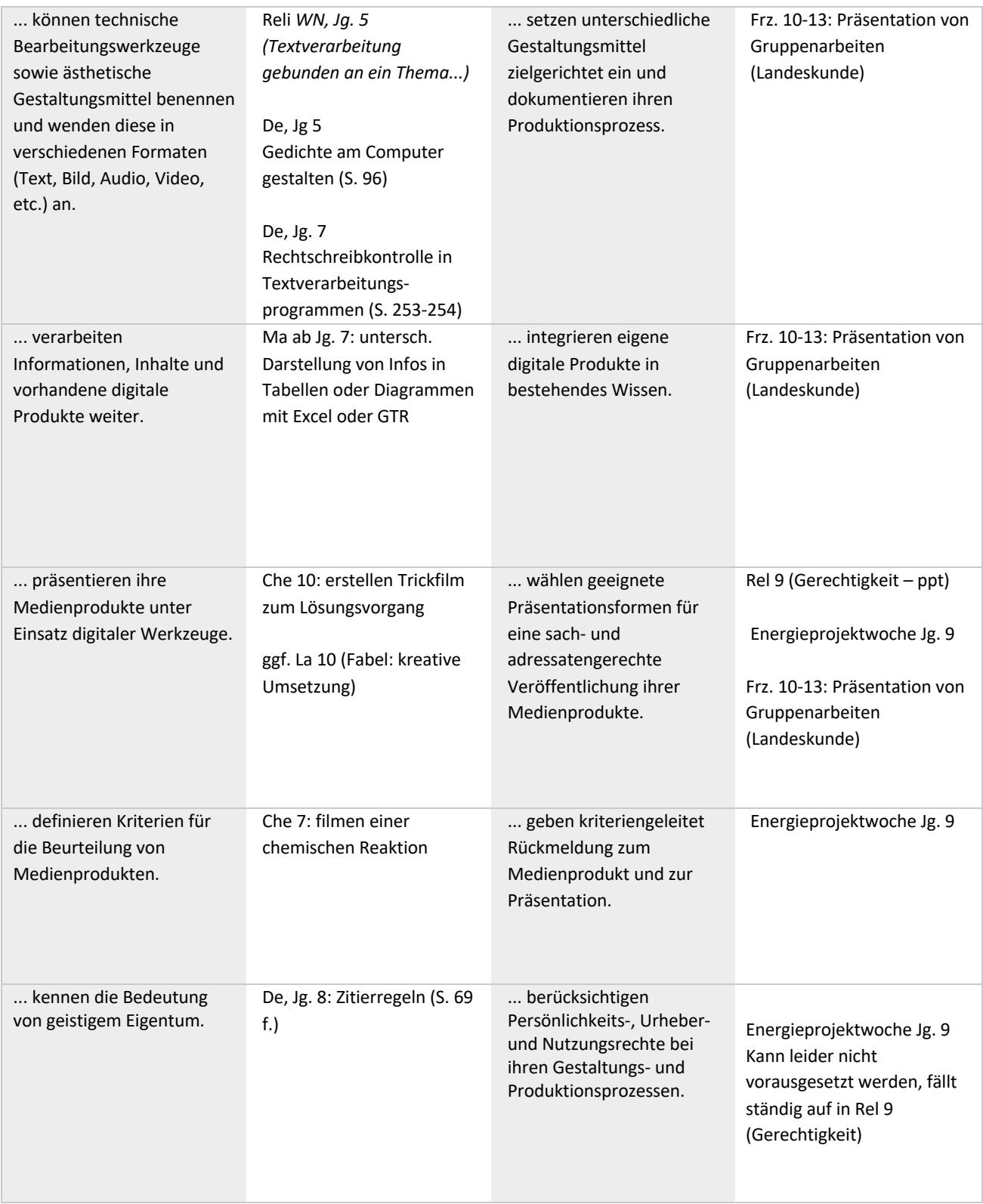

# **8.4 Schützen und sicher Agieren**

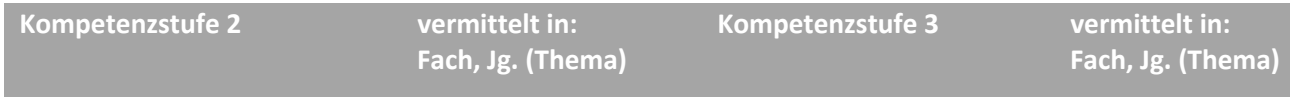

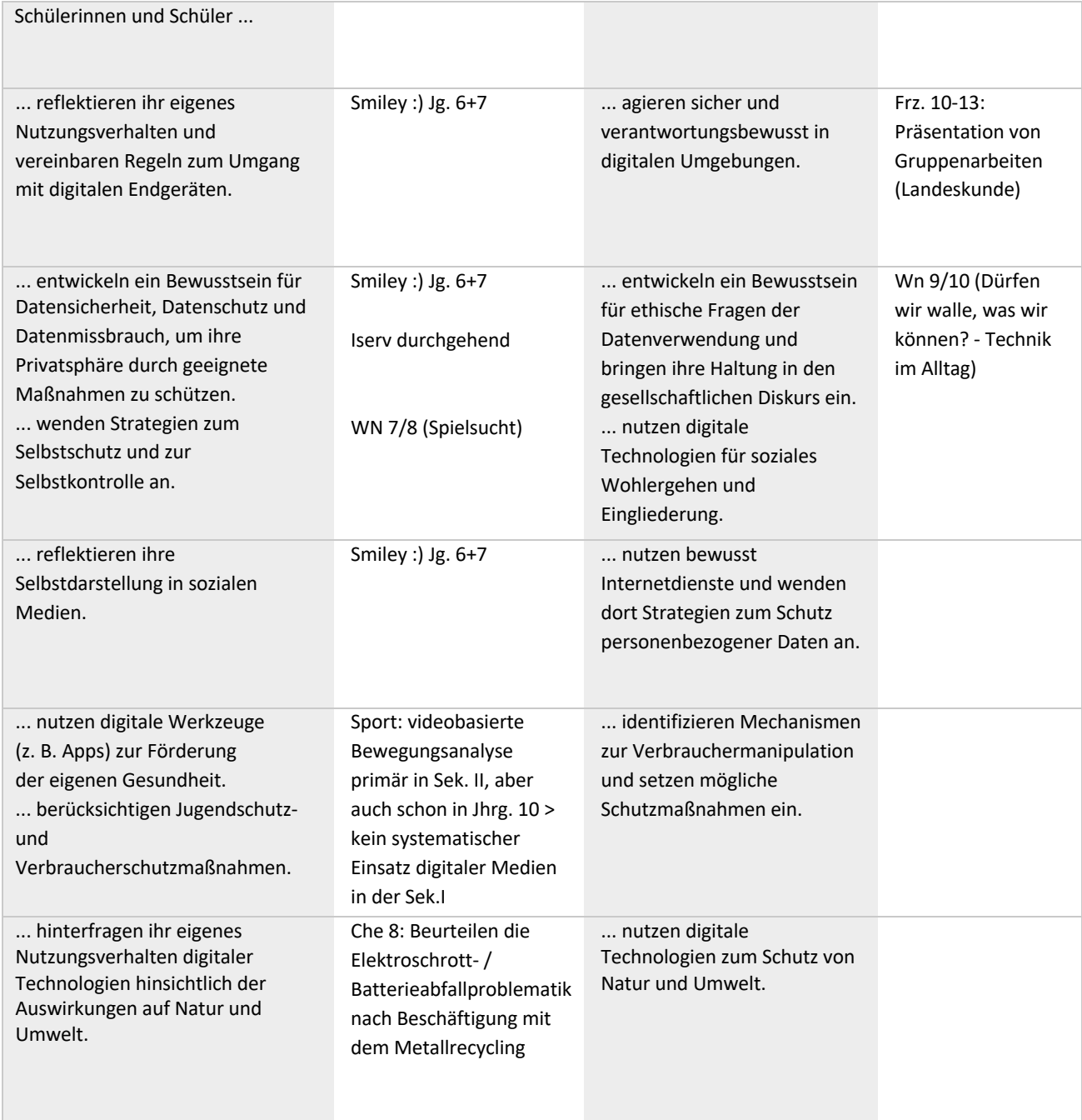

# **8.5 Problemlösen und Handeln**

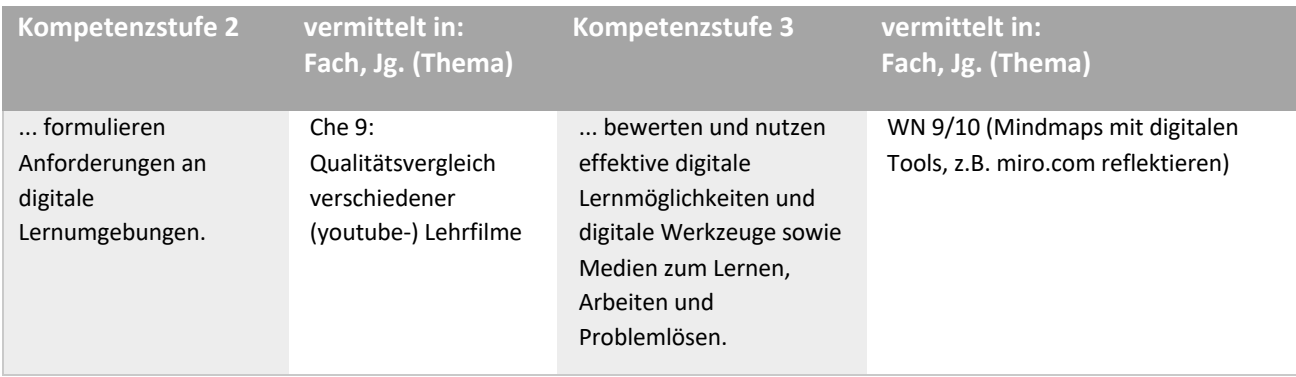

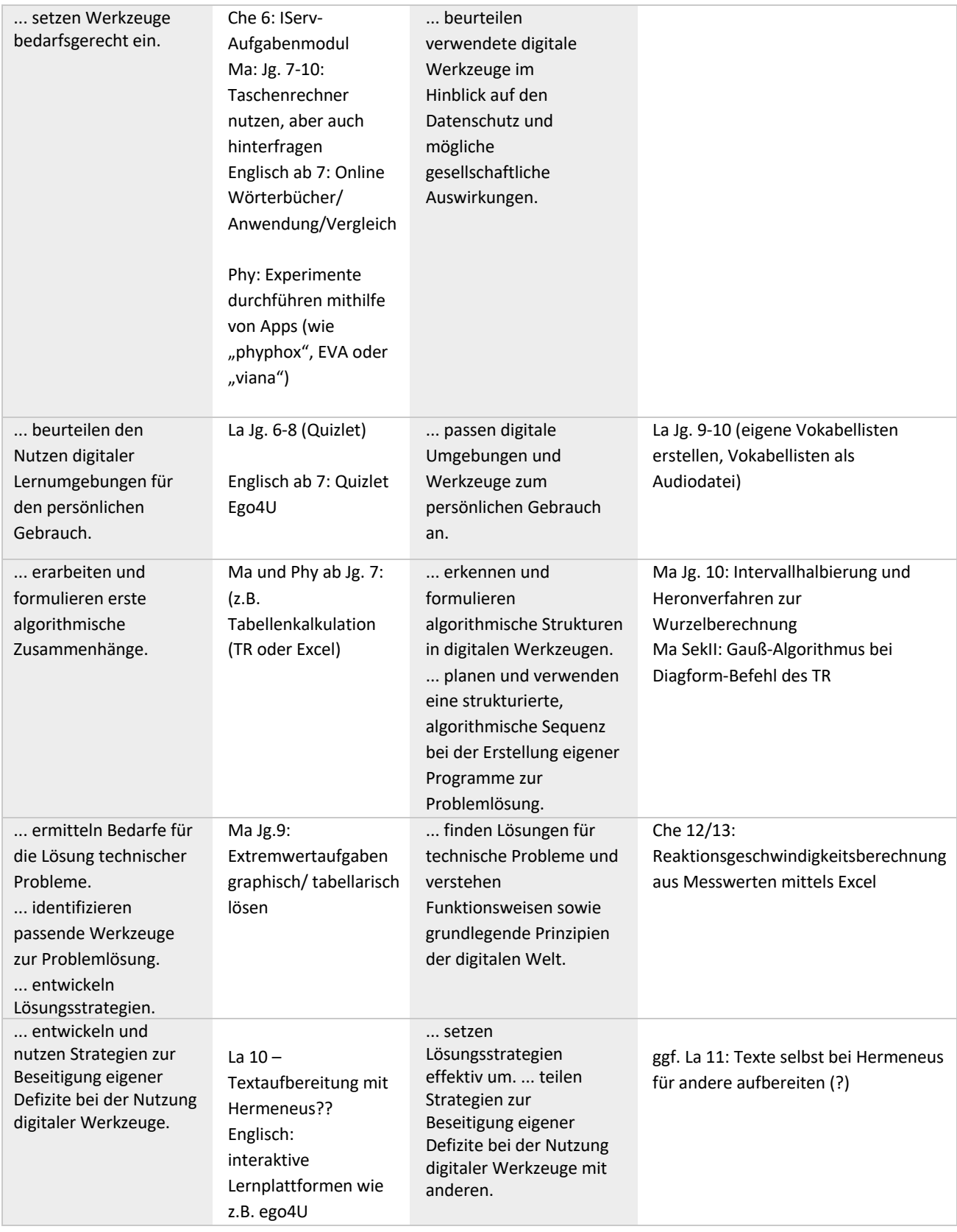

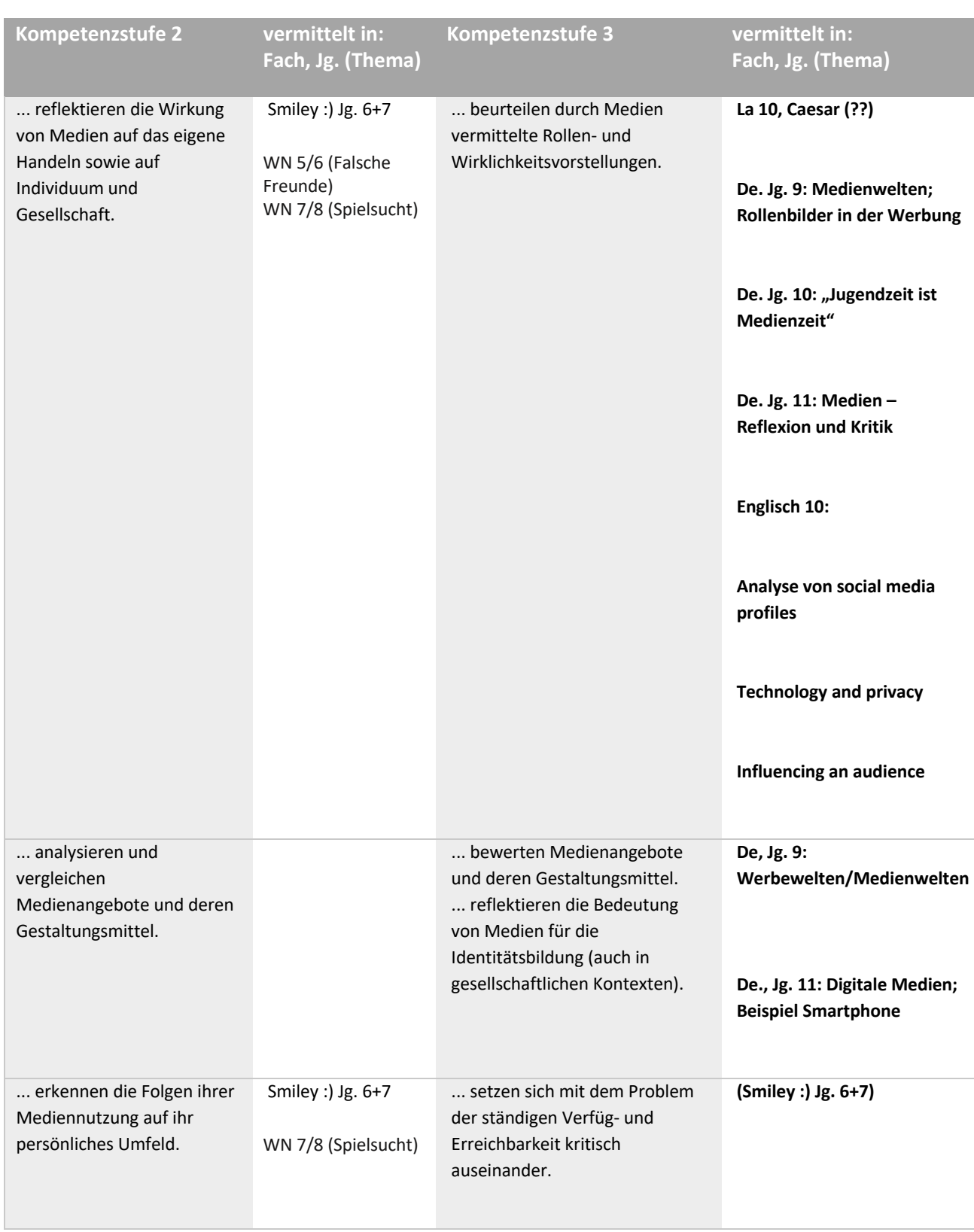

# **8.6 Analysieren, Kontextualisieren und Reflektieren**

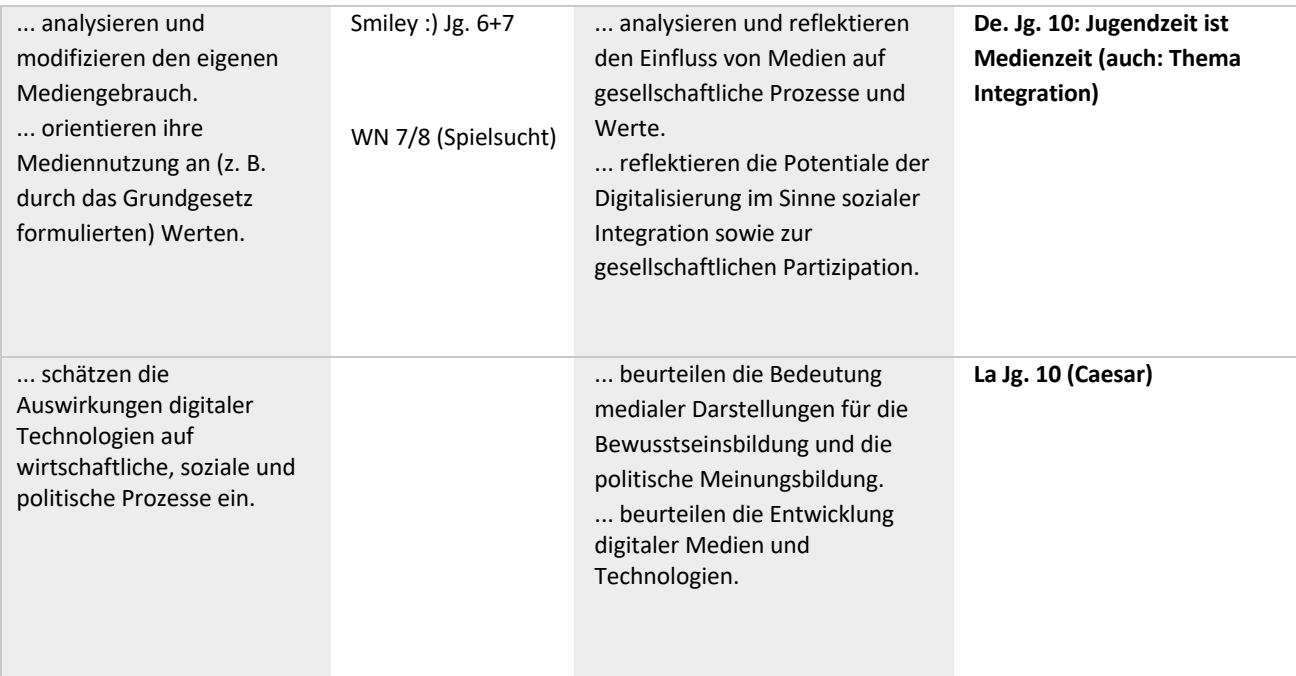

# **9 Weiterentwicklung des Schulverwaltungsnetzes**

Für die Schulverwaltung benutzen wir bisher (Danis/) Sibank als Schulverwaltungsprogramm im Sekretariat. Winzep ist als Zeugnisprogramm für den Jg. 5 bis 10 etabliert und Abi5 als Oberstufenverwaltungprogramm inklusive Zeugnisprogramm für die Jahrgänge 11 bis 13.

Für die weitere Entwicklung der Digitalisierung in der Schulverwaltung prüfen wir gerade verschiedene Möglichkeiten:

Das Programm "Schulmanager online" kann jeweils zu Schuljahresbeginn aktuelle Daten importieren und bietet verschiedene Module:

- § Digitaler Mailkontakt Kollegium-Eltern: Elternbriefe mit Lesebestätigung (129,- €)
- Geld einsammeln per Überweisung (169,-  $\epsilon$  oder ISERV neues Modul)
- § Digitales Klassenbuch (129,- €) mit digitaler Krankmeldung (129,- €) und Übersicht Fehlzeiten (129,- €)

Da aber auch bei IServ an der Entwicklung neuer Module gearbeitet wird, und sich diese leicht in unser bestehendes System integrieren ließen, soll die Veröffentlichugn dieser Module (1.Hj. 2023) abgewartet werden.

#### **10 Umsetzung des Datenschutzes (Sle)**

Begleitend zur Digitalisierung müssen gemäß den gesetzlichen Vorgaben, Richtlinien und Erlasse, welche im Einklang mit der europäischen Datenschutz-Grundverordnung (DS-GVO) stehen, entsprechende Vorgaben bezüglich des Datenschutzes bei der Verarbeitung personenbezogener Daten an unserer Schule berücksichtigt werden. Innerhalb der bereits bestehenden und sich noch im Aufbau befindenden digitalen Infrastruktur erfahren die nachfolgenden Prozesse innerhalb der Datenverarbeitung besondere Beachtung:

- ü Datenverarbeitung durch *IServ* als Lern- und Kooperationsplattform auf schuleigenen und externen Servern,
- $\checkmark$  Datenverarbeitung auf privaten oder dienstlichen digitalen Endgeräten durch Schülerinnen und Schüler bzw. Lehrkräfte (*iPad*s als Lehrkräfte-Endgerät),
- ü Datenverarbeitung durch den Einsatz einer *Mobile Device Management* Software (MDM) inklusive der Kommunikation über das schuleigene drahtlose lokale Netzwerk (WLAN),

 $\checkmark$  Datenverarbeitung während der Benutzung zugekaufter Lern-Software bzw. -Apps. Der IServ-Schulserver ist eine IT-gestützte Lern- und Kommunikationslösung für den Einsatz im pädagogischen Netzwerk unserer Schule. Mithilfe von IServ werden personenbezogene Daten von u. a. Lehrkräften, Schülerinnen und Schülern verarbeitet, bei denen die gesetzlichen Anforderungen, wie die DSGVO, das Bundesdatenschutzgesetz (BDSG), das Landesdatenschutzgesetz (LDSG) berücksichtigt werden. Alle relevanten Informationen zur Datenverarbeitung durch IServ sind in der sogenannten "Verfahrensbeschreibung"<sup>1</sup> der IServ GmbH, wo auch die Datenschutzerklärung für die IServ-App bereitliegt, verankert und werden der Schule vertraglich zugesichert.

Darüber hinaus erfolgt die Betreuung des internen IServ-Servers durch schuleigene Administratoren (Schulassistent und qualifizierte Lehrkräfte). In Form von Nutzerordnungen und dienstlichen Anweisungen, in denen klar geregelt ist, welche Kriterien im Umgang mit personenbezogen Daten (wie z. B. Vertraulichkeit, Integrität, Authentizität, die Nichtverkettbarkeit von Daten usw.) konkret umzusetzen sind, werden die übrigen Lehrkräfte angehalten, diese im laufenden Schulbetrieb umzusetzen.

Bei der Benutzung privater Endgeräte im Schulbetrieb müssen Lehrkräfte laut Erlass dazu einen Antrag auf Genehmigung der Verarbeitung personenbezogener Daten von Schülerinnen und Schülern auf privaten Informationstechnischen Systemen (IT-Systemen) stellen, welcher dann von der Schulleitung zu genehmigen ist. Dies schließt auch die aus Mitteln des Digitalpaktes zur Verfügung gestellten Leihgeräte für Lehrkräfte (Lehrkräfte-Endgeräte) mit ein.

Auch die Schülerinnen und Schüler unserer Schule erklären sich mit ihrer Unterschrift zur Anerkennung und aktiven Umsetzung der schulinternen "Nutzerordnung des IServ-Netzwerkes am Gymnasium Uslar" bereit. Diese enthält wesentliche Datenschutz-Kriterien und darüber hinaus auch urheberrechtliche Vorgaben im Umgang mit Daten. Insbesondere die Nutzung eines sicheren Passworts der IServ-Nutzerinnen und Nutzer nimmt dabei eine wichtige Rolle ein.

Bei der Verarbeitung personenbezogener Daten über ein zentrales und von der Schule gesteuertes MDM ist eine verlässliche WLAN-Infrastruktur notwendig, die eine gesicherte Kommunikation zwischen den mobilen (Tablet, Laptop, Smartphone etc.) und stationären Endgeräten (PC, Server usw.) über den IServ-Server erlaubt. Hier ist es Aufgabe des Schulträgers entsprechende Verschlüsselungsverfahren durch aktuelle Verfahren via *Wi-Fi Protected Access* Version 3 (WPA3) in der WLAN-Struktur der Schule zu integrieren und somit den Zugriff auf sensible Daten durch unbefugte Dritte zu vermeiden.

Mit der Verleihung von iPads als Digitales Endgerät an die Lehrkräfte durch die Landeschulbehörde legt die Wahl zum MDM eine Lösung von Apple nahe, welche die Einbindung bereits bestehender iPads (private als auch dienstliche Geräte) in eine Verwaltungssoftware erleichtern kann. Bei der Einrichtung und Verwaltung von dienstlich genutzten iPads stehen zwei Bereiche im Fokus: Datenschutz und Datensicherheit. Zum einen geht es dabei um die durch die Lehrkräfte verarbeiteten personenbezogenen Daten aus dem

<sup>&</sup>lt;sup>1</sup> Quelle: https://doku.iserv.eu/privacy/ (Stand: September 2022)

laufenden Schulbetrieb und zum anderen um die Daten der Lehrkräfte als Nutzer selbst. In erster Linie ist jedoch der Nutzer bzw. die Nutzerin angehalten – wie bei IServ auch – die beiden wichtigsten datenschutzrechtlichen Grundsätze umzusetzen: Die Sicherheit der Verarbeitung wird gewährleistet durch den "Zugriffsschutz" und die "Verschlüsselung der Daten" auf dem iPad. Während die Verschlüsselung sämtlicher Daten auf dem Gerät standardmäßig aktiviert ist, muss der Zugriffsschutz durch die Verwaltung vorgegeben oder vom Nutzer bzw. von der Nutzerin selbst aktiviert werden. Die Verfügbarkeit aller relevanten Daten wird zum einen durch die Sicherheit der Verarbeitung gewährleistet und zum anderen durch eine regelmäßige Sicherung der verarbeiteten Daten außerhalb des Gerätes, z. B. auf dem IServ-Server.

Durch die Steuerung sowohl von dienstlichen und als auch privaten iPads über das MDM werden die Vorgaben der DS-GVO bei der Verarbeitung von personenbezogenen Daten auf dem jeweiligen Gerät dem Hersteller Apple nach eingehalten<sup>2</sup>. Insbesondere das Zusammenspiel von *Apple School Manager* (ASM) und *Jamf School* als Geräte-Management-System hat sich – so die Erfahrungen vieler anderer Schulen - mit Blick auf die Datenschutz-Konformität bewährt. Sowohl bei ASM als auch bei Jamf erfolgt die Verarbeitung auf der Grundlage der EU-Standardvertragsklauseln und eines Vertrages, in welchem Apple Schulen die Einhaltung der DS-GVO zusichert. Da Jamf die Verwaltungsschnittstelle zu Apple ist, findet dort ein Datenaustausch statt, weshalb sich der Schulträger als Betreiber der Software eine Einverständniserklärung bei unserer Schule einholen muss.

Das Betriebssystem auf dem iPad heißt *iOS*, welches proprietär und nicht quelloffen in der aktuellen Version 16 (Stand: September 2022) verfügbar ist. iOS bietet in Verbindung mit den *Apple-iCloud*-Diensten eine Vielzahl von Funktionen, welche die pädagogische Arbeit mit dem iPad unterstützen können. Allerdings ist die Speicherung von Daten in der *iCloud* nicht auf EU-Server begrenzt und damit grundsätzlich (auch mit optionaler Datenverschlüsselung) nicht DS-GVO-konform. Die Nutzung der iCloud als Speicherort (auch für Backups o. ä.) wird daher weitgehend durch die Vorgaben des MDM-Systems unterbunden und durch die Nutzung von IServ als Speicherplattform für eine andauernde Datenverarbeitung ersetzt.

Auch die iPads von Schülerinnen und Schülern, welche ohne Verwaltung primär als Consumer Geräte zu verstehen sind, können über eine Verwaltung via MDM oder einer ähnlichen Applikation datenschutzkonform in die pädagogischen und fachdidaktischen Abläufe eingesetzt werden. Hier stellt jedoch das Management über den ASM und die damit verbundene verwaltete Apple ID einen verhältnismäßig großen Eingriff in den Funktionsumfang und die Steuerung des iPads der Schülerinnen und Schüler dar. Zudem werden zusätzliche Informationen, wie die Kennung der verwalteten Apple ID und das dazugehörige Passwort, zu den Accountinformationen im ASM hinzufügt, was ebenfalls als zusätzlicher Eingriff in die Privatsphäre der Schülerinnen und Schüler angesehen werden kann.

Unsere Schule hat sich daher entschieden, einen weniger restriktiven Weg zu gehen: Sofern Lehrkraft und Schülerschaft im gleichen WLAN angemeldet sind, können Lehrkräfte mit der Apple *Classroom* App iPad-Geräte von Schülerinnen und Schülern im Unterricht verwalten und diese durch eine Unterrichtsstunde führen, indem sie Material, wie Apps oder Links, für diese bereitstellen. Zwar können mit Classroom alle angemeldeten iPad-Geräte im Unterricht verwaltet werden, aber eben nur dort, es werden somit keine Daten nach dem Ende der Unterrichtsstunde von der App gespeichert. Die Lehrkraft kann also außerhalb des Unterrichts die privaten Geräte der Schülerinnen und Schüler nicht verwalten oder einsehen.

<sup>&</sup>lt;sup>2</sup> Quelle: www.apple.com/de/education/docs/Data\_and\_Privacy\_Overview\_for\_Schools.pdf (Stand: September 2022)

# **11 Fortbildungsplanung**

Fortbildungen des Kollegiums sollen möglichst schnell und möglichst effektiv erfolgen. Deswegen werden wir "zweigleisig fahren": Zum einen soll "peer learning" innerhalb des Kollegiums gefördert werden. Einmal monatlich wird in der 7./8. Std. ein offenes Treffen angeboten, bei dem Kolleginnen und Kollegen sich gegenseitig von neuen Apps, interessanten Unterrichtsstunden mit neuen Medien und Möglichkeiten der iPads berichten und miteinander üben.

Zum anderen sollen sowohl fachspezifische als auch allgemeine Fortbildungen besucht werden. Diese Fortbildungen werden von unserer Fortbildungskoordinatorin Frau Schwarz vorgeschlagen und sinnvoll koordiniert.

## **12 Verankerung im Schulleben**

- **a) Beschluss in den Gremien** 
	- **- Gesamtkonferenz:**
	- **- Schulvorstand**